#### **Оплата банковской картой**

Оплата заказа на покупку туров осуществляется с помощью банковских карт Visa, Visa Electron , MasterCard, Maestro международных платежных систем Visa International, MasterCard International. Оплата по банковской карте производится через процессинговый центр компании Uniteller . Для оплаты Вы будете перенаправлены на защищенную платежную страницу Uniteller, где Вам необходимо будет ввести данные карты для оплаты заказа. После успешной оплаты на указанную Вами электронную почту будет направлен электронный чек с необходимой информацией о произведенном заказе и способе оплаты.

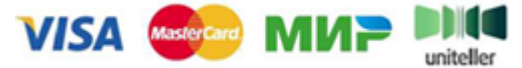

При оплате заказа вводятся следующие реквизиты банковской карты:

- 1. имя и фамилия держателя банковской карты,
- 2. номер и срок действия карты,

3. трехзначный код (CVV2 или CVC2). За разъяснениями об особенностях оплаты по Вашей банковской карте в сети

Интернет, причинах отказа в оплате Вам необходимо в первую очередь обратиться в службу поддержки Вашего банка.

# **Гарантии безопасности:**

Безопасность процессинга Uniteller подтверждена сертификатом стандарта безопасности данных индустрии платежных карт PCI DSS. Надежность сервиса обеспечивается интеллектуальной системой мониторинга мошеннических операций, применением 3D Secure современной технологии обеспечения безопасности интернет-платежей.

Данные Вашей карты вводятся на специальной защищенной платежной странице. Передача информации в процессинговый центр Uniteller происходит с применением технологии шифрования TLS. Дальнейшая передача информации осуществляется по закрытым банковским каналам, имеющим наивысший уровень надежности. Uniteller не передает данные Вашей карты магазину и иным третьим лицам.

Если Ваша карта поддерживает технологию 3D Secure, для осуществления платежа, Вам необходимо будет пройти дополнительную проверку пользователя в банке-эмитенте (банк, который выпустил данную карту). Для этого Вы будете направлены на страницу банка, выдавшего Вашу карту. Вид проверки зависит от банка - как правило, это дополнительный пароль, который отправляется Вам в SMS, карта переменных кодов, либо другие способы.

Если у Вас возникли вопросы по совершенному платежу, Вы можете обратиться в службу технической поддержки процессингового центра Uniteller: support@uniteller.ru или по телефону 8 800 100 19 60.

#### **Оплата наличными**

Если Вы желаете оплатить заказ наличными, то можете сделать это в нашем офисе продаж. Отправьте заявку на тур из системы поиска туров и В ближайшее время с Вами свяжется наш специалист для обсуждения деталей бронирования и оплаты Вашего заказа. Далее происходит процесс оформления тура, как в обычном турагентстве.

# **Выдача документов**

# Перечень документов, которые Вам необходимо получить перед вылетом:

• Авиабилеты «туда» и «обратно».

• Ваучер. Документ, по которому Вы будете заселяться в отель. Состоит из трех частей, первая на трансферт, вторая для заселения в отель, третья останется у Вас.

• Страховка и правила страхования. В зависимости от туроператора и страны поездки, указывается страховая сумма. В среднем она составляет 20 000\$ на человека.

#### **Вы можете получить документы на тур:**

- В офисе продаж нашей туристической компании.
- При покупке тура online, через интернет–магазин туров, пакет документов на тур будет выслан Вам на e-mail, указанный Вами при бронировании.
- Если Ваш тур забронирован в визовые страны, то получить Ваш загранпаспорт с визой Вы можете на фирменной стойке туроператора в аэропорту вылета или в офисе продаж нашей туристической компании.

#### Ваши действия в аэропорту вылета:

- Если Вы летите в безвизовую страну, то Вам нужно найти Ваш рейс, указанный в электронном билете, на табло аэропорта. Подойти к нужной стойке регистрации, предъявить загранпаспорт и элетронный билет. Зарегистрироваться на рейс.
- Если Вы направляетесь в визовую страну и подавали документы на визу, то Вам нужно подойти к фирменной стойке туроператора, указанного в листе бронирования, назвать свою фамилию и получить документы. Выдача документов на Ваш рейс начинается не ранее чем за 2,5 часа до вылета.

Внимание!!! Так как большинство авиарейсов в составе туров являются чартерными, время вылета может измениться как в большую, так и в меньшую сторону. Обязательно уточняйте время вылета Вашего рейса за 1 день до начала тура.

# Изменение условий бронирования и отказ от поездки

Бронируя тур онлайн и оплачивая его банковской картой, Вы соглашаетесь с условиями договора-оферты. Любые изменения или отказ от поездки осуществляются в соответствии с заключенным договором.

Если Вы приняли решение отказаться от тура или изменить его параметры, Вам необходимо отправить письменный запрос на электронную почту нашей компании, указав при этом: номер договора, паспортные данные заказчика и паспортные данные туристов. При возврате денег, в случае отказа от тура или уменьшения его стоимости, с Вас могут быть удержаны штрафные санкции в соответствии с фактическими затратами туроператора по исполнению договора (при наличии таковых). Деньги будут возвращены на банковскую карту.